## legend legend

>> x=0:0.1:2\*pi;plot(x,sin(x),x,cos(x));legend('sin(x)','cos(x)')

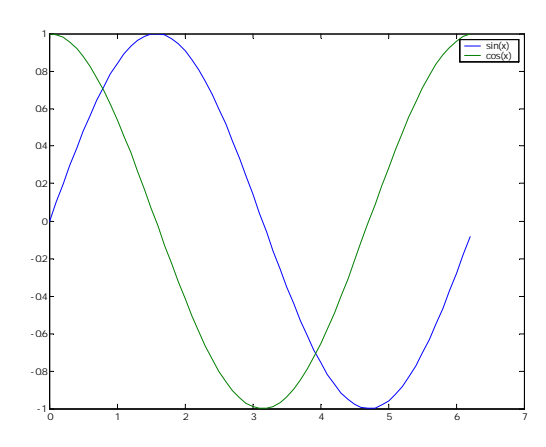

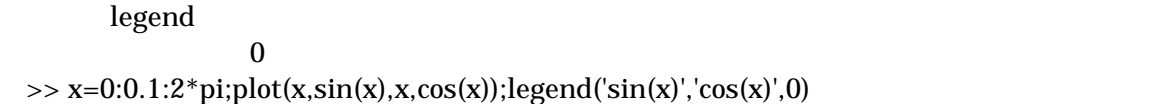

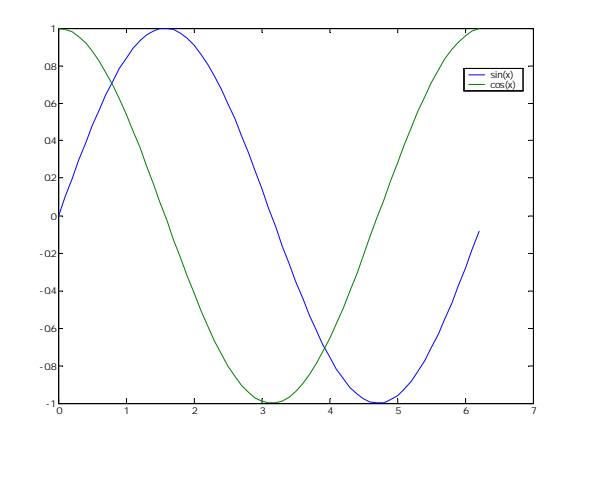

legend -1 >> x=0:0.1:2\*pi;plot(x,sin(x),x,cos(x));legend('sin(x)','cos(x)',-1)

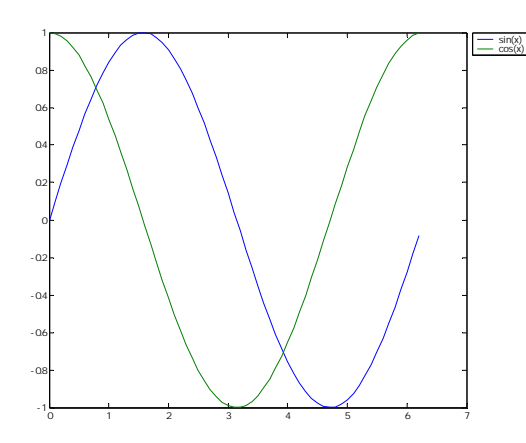

## legend

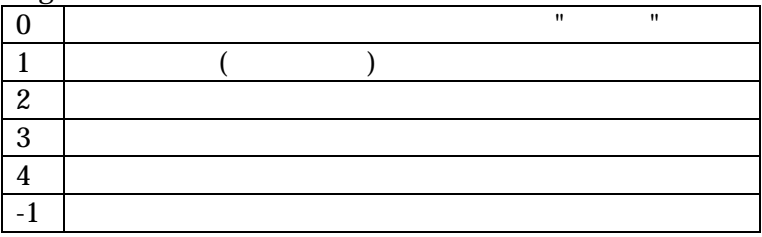